## With binding 2.5.10 installed from inside Add-ons in PaperUI

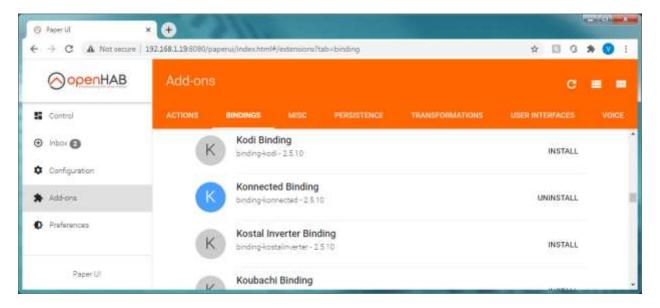

The board is discovered and connected. It is showing status online:

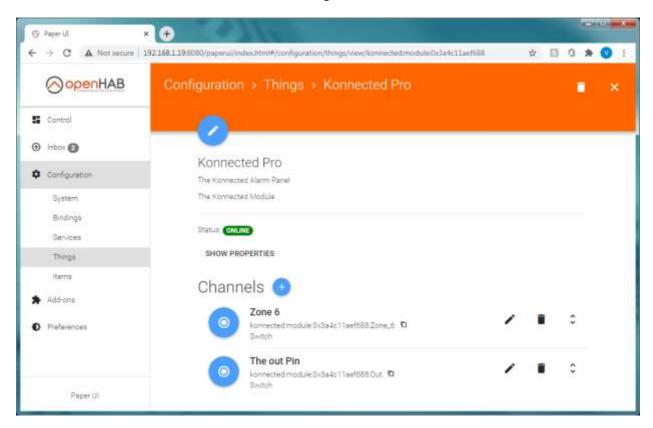

With the 2.5.10 binding it only shows 6 first channels and even they do not work when channel is toggled.

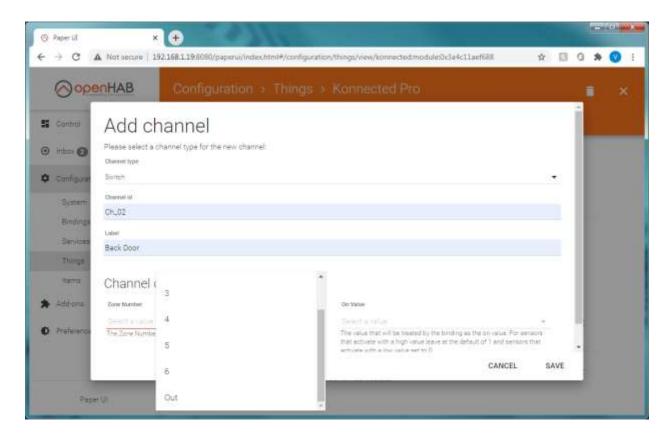

By the way I uninstalled Konnected Addon before removing Konnected pro thing and my server hung. I had to restart openHab to get it working again.

## With binding 2.5.10 uninstalled in paperUI Add-ons

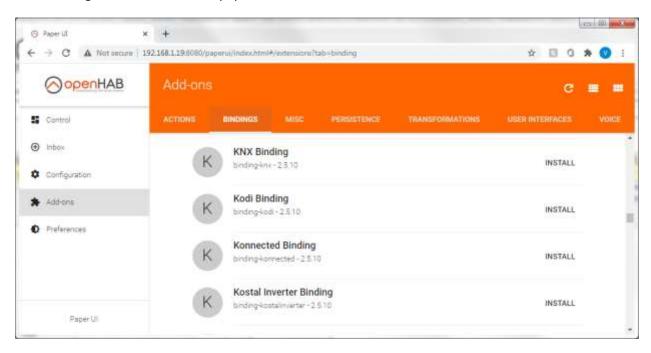

and 2.5.11 installed in addons folder like such:

```
valera@dacha-server:/usr/share/openhab2/addons

ls
openhab-addons-2.5.10.kar
org.openhab.binding.konnected-2.5.11-SNAPSHOT.jar
valera@dacha-server:/usr/share/openhab2/addons$
```

The Konnected Pro HW is detected:

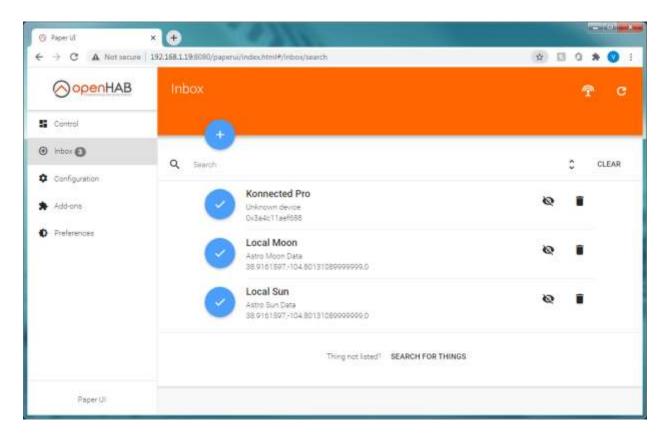

The Konnected pro is showing in Things but not initialized:

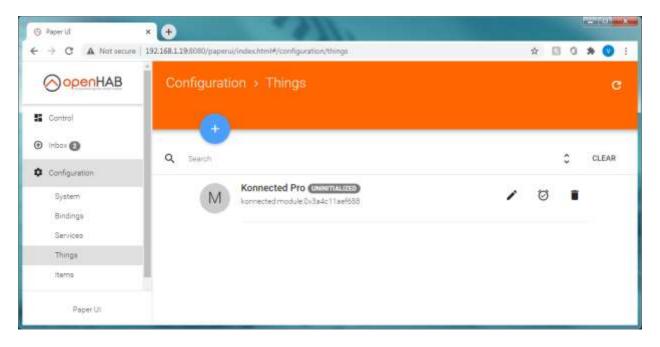

I do see all 12 channels in the channel setup when installing it manually but there is no communication with the HW.